**Excel To MS Dynamics CRM Crack Free Download**

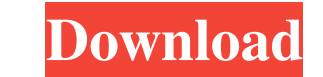

### **Excel To MS Dynamics CRM Crack Keygen Full Version Download X64 [Updated]**

This is a useful add-in that allows you to quickly update Excel file contents to Dynamics CRM using the excellent Data Import Wizard. Use the add-in to: Import data to Dynamics CRM, in different format Update data in Excel requires a Dynamics CRM 3.0 or later license. Import to Dynamics CRM is very easy: you simply open your CRM on the web interface and press the 'Import' button. Your data will then be updated in CRM. Import to Dynamics CRM Multiple contacts to a single record, for example when you import a list of customers from a Microsoft Excel spreadsheet. Multiple contacts to multiple records, for example when you import a list of customers from a Micros example when you import a list of customers from a Microsoft Excel spreadsheet. Multiple records to a single contact record, for example when you import a list of products from a Microsoft Excel spreadsheet. Multiple conta customers from a Microsoft Excel spreadsheet. Multiple records to multiple contacts, for example when you import a list of products from a Microsoft Excel spreadsheet. Multiple records, for example when you import a list o Excel spreadsheet to Dynamics CRM. This is very useful for receiving data into Dynamics CRM without requiring user intervention. Add-In for Excel: Use the Excel to CRM add-in to import' button on the Excel Ribbon. Export t

### **Excel To MS Dynamics CRM Crack + PC/Windows**

1d6a3396d6

#### **Excel To MS Dynamics CRM [Win/Mac]**

- Supports drag & drop of records - Automatically populates the respective forms with data from the excel file - Supports many file types, including zip, rar, xls, xlsx, doc, docx - Easy to use - Just one click! We also pr designed for the popular smartphones of the day. You can perform basic CRM activities, such as a dragging and dropping of records, uploading a file, and updating CRM online, while making use of the advanced functions avail PC, laptop, iPad, iPhone or Android smartphone. Excel to MS Dynamics CRM for Mobile Apps is especially developed for popular smartphones, such as the iPad, iPhone, Android, and Windows Mobile. In addition to excel to ms dy Import/export functions for different data types, such as text, number, date, record, recordset, and so on 3) Data filtering function that enables selection of the records you want to import or export 4) The ability to cho Dynamics CRM Online The first and foremost function is the Excel to MS Dynamics CRM drag & drop function. This function allows users to quickly and easily drag and drop data from Excel to MS Dynamics CRM. Simply use Excel automatically populated with data from the Excel file. Excel to MS Dynamics CRM and CRM Online allow you to upload data of different file types, including.xls,.xlsx,.zip,.rar,.doc,.docx,.xlsb,.

--- This is a utility for uploading data to Microsoft Dynamics CRM. In this utility, you can create Excel Sheet to be uploaded to Dynamics CRM, make the connection to Dynamics CRM then load the Excel Sheet to be uploaded. ------------------------------------------------------------ Notice: --------------------------------------------------------- Copyright(c) 2011, Microsoft Corporation. All rights reserved. THIS PROJECT IS PROVIDED "AS IS" AND WITHOUT WARRANTIES OF ANY KIND, EXPRESS OR IMPLIED. THIS PROJECT IS PROVIDED TO YOU "AS IS" WITHOUT WARRANTIES OF ANY KIND INCLUDING BUT NOT LIMITED TO WARRANTIES OF MERCHANTABILITY AND FITNESS FOR A PARTICULAR PURPOSE. \*\*\*\*\*\*\*\*\*\*\*\*\*\*\*\*\*\*\*\*\*\*\*\*\*\*\*\*\*\*\*\*\*\*\*\*\*\*\*\*\*\*\*\*\*\*\*\*\*\*\*\*\*\*\*\*\*\*\*\*\*\*\*\*\*\*\*\*\*\*\*\*\*\*\*\*\*\*\*\*

# **What's New in the Excel To MS Dynamics CRM?**

# **System Requirements For Excel To MS Dynamics CRM:**

1. Windows Vista, Windows 7 or Windows 8, 64-bit Processor: 2.4 GHz Pentium Dual-Core or AMD Athlon 64 X2, 3 GHz or faster. Memory: 1 GB RAM required. Display: 1024 x 768 screen resolution recommended, 800 x 600 or higher Creative Sound Blaster, etc.) 4. Active X Control:

<https://wwthotsale.com/gpx-to-kmz-kml-converter-crack-x64/> [http://slimancity.com/upload/files/2022/06/uZdkYfmf5rczC727I5Ws\\_07\\_3ccb5ae3e60b3914000210c452e2e61c\\_file.pdf](http://slimancity.com/upload/files/2022/06/uZdkYfmf5rczC727I5Ws_07_3ccb5ae3e60b3914000210c452e2e61c_file.pdf) <https://ibipti.com/qiew-crack-win-mac-final-2022/> <https://bnbeasy.it/?p=3962> <https://digitseo.org/elib-crack-free-download-2022/> <https://shamonique.com/fiddlercap-web-recorder-activator-pc-windows/> <https://sebastianarnezeder.com/2022/06/07/java-sidplay-free-license-key-free-latest/> <http://www.ventadecoches.com/ultra-hal-assistant-for-windows/> <https://coolinggears.com/portable-binfer-3-1-20-0-crack-torrent-download-3264bit/> <https://alumbramkt.com/cornify-for-chrome-crack/> <http://topgiftsforgirls.com/?p=7094> <https://pascanastudio.com/gksetup-serial-number-full-torrent-for-pc-final-2022/> <https://myhomemart.net/mirc-logreader/businesshome-based-business/> <http://adomemorial.com/2022/06/07/random-number-generator-1-5-215-crack-free-download-x64/> <https://pickrellvet.com/jihosoft-itunes-backup-unlocker-crack-3264bit/> [https://wakelet.com/wake/BF6gcpY5f0zs\\_kAxyzq\\_A](https://wakelet.com/wake/BF6gcpY5f0zs_kAxyzq_A) [http://sanatkedisi.com/sol3/upload/files/2022/06/XN3sa6dRGMXAqRcukkTH\\_07\\_b304dfde277033aa2e5e522507ab5bf8\\_file.pdf](http://sanatkedisi.com/sol3/upload/files/2022/06/XN3sa6dRGMXAqRcukkTH_07_b304dfde277033aa2e5e522507ab5bf8_file.pdf) [http://www.sparepartsdiesel.com/upload/files/2022/06/i3kekBRfeVyDxBeFy1cm\\_07\\_3ccb5ae3e60b3914000210c452e2e61c\\_file.pdf](http://www.sparepartsdiesel.com/upload/files/2022/06/i3kekBRfeVyDxBeFy1cm_07_3ccb5ae3e60b3914000210c452e2e61c_file.pdf) <http://virksomhedsoplysninger.dk/?p=11145> <https://vpn-easy.com/eml-to-doc-download-3264bit/>